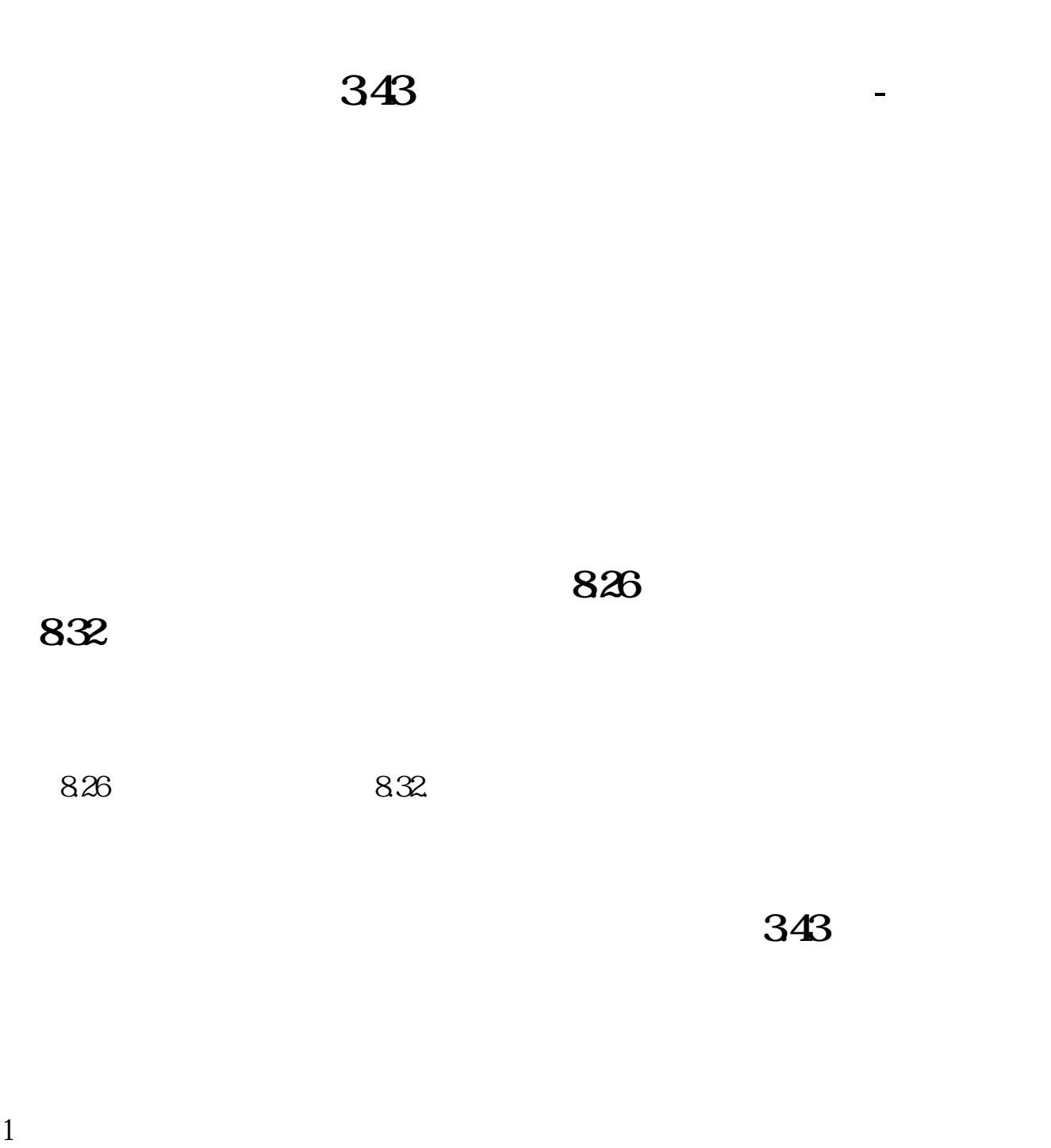

 $[1]$  $\ldots$  " $\ldots$   $\ldots$   $\ldots$ 

 $2<sub>0</sub>$ 

 $[2]$ 

 $[3]$ 

 $\mathbf A$ 

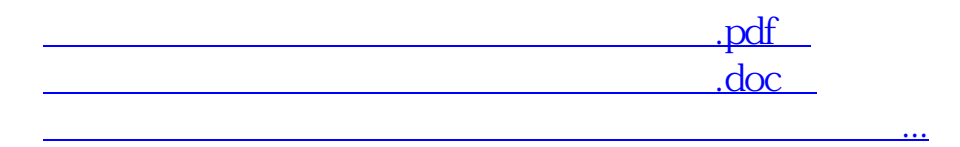

http://www.83717878.com/read/15104241.html